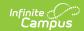

## Secondary Transition Report (BIE SPPI Reports)

Last Modified on 03/11/2024 8:46 am CDT

Tool Search: SPPI Reports

Report Logic | Report Editor Fields | Generate the Secondary Transition Report | Report Example | Report Field Descriptions

The Secondary Transition Report is used to report student counts for students aged 16 and above who have a BIE IEP or BIE IEP with Transition. This report uses student Special Education records to populate count totals. More information about Special Education can be found in the Special Education.

This report is only available in the NASIS State Edition.

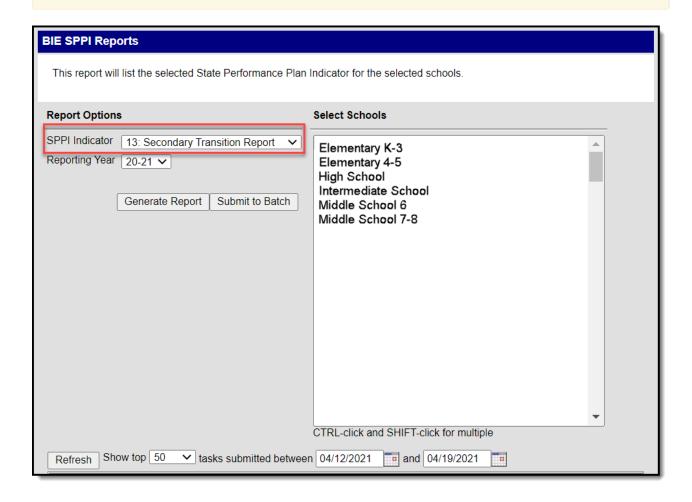

#### **Report Logic**

The following requirements must be met for a student to be included in report counts. Student

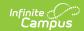

#### MUST:

- Have a locked Special Ed IEP (BIE IEP or BIE IEP with Transition) within the selected school year.
- Be 16 years of age or older during the plan.
  - Student may be 15 and turn 16 during the plan.

#### **Report Editor Fields**

| Field                                                   | Description                                                                                                    |  |  |  |  |  |
|---------------------------------------------------------|----------------------------------------------------------------------------------------------------|--|--|--|--|--|
| SPPI Indicator<br>(State Performance<br>Plan Indicator) | 11: Child Find Report  13: Secondary Transition Report  14: Post School Outcomes Report                                                                                                    |  |  |  |  |  |
| Reporting Year                                          | Identifies the year the data reports.                                                                                                    |  |  |  |  |  |
| Select Schools                                          | Identifies the school the data reports.                                                                                                    |  |  |  |  |  |
| Report Generation                                       | The report can be marked to generate immediately using the <b>Generate Report</b> button or can be marked to generate at a later time using the <b>Submit to Batch</b> button. See the Batch Queue article for additional guidance. The report generates in CSV format. |  |  |  |  |  |

# **Generate the Secondary Transition Report**

- 1. Select 13: Secondary Transition Report from the SPPI Indicator drop list.
- 2. Select a Reporting Year
- 3. Select school(s) the report should include from the **Select Schools** window.
- 4. Select **Generate Report** or **Submit to Batch**. Report displays in a new window in CSV format.

### **Report Example**

| Bureau of Indian Education                     |               |                   |            |                              |          |                 |                |                   |         |
|------------------------------------------------|---------------|-------------------|------------|------------------------------|----------|-----------------|----------------|-------------------|---------|
| SPPI Indicator 13: Secondary Transition Report |               |                   |            |                              |          |                 |                |                   |         |
| Schools: 9 Reporting Year: 20-21               |               |                   |            |                              |          |                 |                |                   |         |
| Generated on 04/26/2021 11:17:51 AM            |               |                   |            |                              |          |                 |                |                   |         |
| School Name                                    | School Number | Sped Students 16+ |            | Transition Plan Requirements |          |                 |                |                   |         |
|                                                |               | IEP               | Transition | Goals                        | Services | Course of Study | Student Invite | Meet All Criteria | Percent |
| Chargers West School                           | D12345        | 53                | 50         | 53                           | 53       | 46              | 45             | 43                | 81.13   |
| North Central School                           | D23456        | 1                 | 0          | 1                            | 1        | 0               | 0              | 0                 | (       |
| Mountaintop School                             | D34567        | 5                 | 5          | 5                            | 5        | 5               | 2              | 2                 | 40      |
| Ridgeview Community School                     | D45678        | 17                | 15         | 17                           | 17       | 15              | 15             | 14                | 82.3    |
| Lakeside Community School                      | D56789        | 2                 | 0          | 2                            | 2        | 0               | 1              | 0                 | (       |
| Creek Bottom Indian School                     | D67890        | 31                | 31         | 31                           | 30       | 31              | 22             | 21                | 67.74   |
| Central High School                            | D78901        | 76                | 76         | 76                           | 76       | 76              | 42             | 42                | 55.20   |
| Desert Day School                              | D89012        | 2                 | 2          | 2                            | 2        | 2               | 1              | 1                 | 50      |
| Chancellor SCHOOL                              | D90123        | 1                 | 1          | 1                            | 1        | 1               | 1              | 1                 | 100     |
| Totals                                         |               | 188               | 180        | 188                          | 187      | 176             | 129            | 124               | 65.9    |

SPPI Indicator 13: Secondary Transition Report - CSV Format

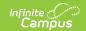

### **Report Field Descriptions**

Only **LOCKED** IEPs and Transition IEPs are included in reporting count totals.

| Field                        | Description                                                                                                    |  |  |  |  |  |
|------------------------------|----------------------------------------------------------------------------------------------------|--|--|--|--|--|
| School Name                  | The school name.                                                                                                    |  |  |  |  |  |
| School Number                | The NASIS school number.                                                                                                    |  |  |  |  |  |
| SPED Students 16+            |                                                                                                    |  |  |  |  |  |
| IEP                          | The count of students who are, or are turning, age 16 (or older) during their IEP plan.                                                                           |  |  |  |  |  |
| Transition IEP               | The count of students who are, or are turning, age 16 (or older) during their BIE IEP with Transition plan.                                                       |  |  |  |  |  |
| Transition Plan Requirements |                                                                                                    |  |  |  |  |  |
| Goals                        | The count of (locked) BIE Transition IEP's where at least one Transition Postsecondary Goal is populated.                                                         |  |  |  |  |  |
| Services                     | The count of (locked) Transition IEP's where at least one Transition Services is populated.                                                                       |  |  |  |  |  |
| Course of Study              | The count of (locked) Transition IEP's where at least one Transition Course of Study is populated.                                                                |  |  |  |  |  |
| Student Invite               | The count of (locked) IEP's that have a meeting record indicating the student was invited to the IEP Team meeting where transition services were to be discussed. |  |  |  |  |  |
|                              |                                                                                                    |  |  |  |  |  |
| Meet all Criteria            | The count of all Transition IEP's where all four of the Transition Plan Requirements are met (Goals, Services, Course of Study and Student Meeting Invite).       |  |  |  |  |  |
| Percent                      | Calculated field. Displays as a percentage for those who meet all the criteria.                                                                                   |  |  |  |  |  |